## Министерство науки и высшего образования Российской Федерации Федеральное государственное автономное образовательное учреждение высшего образования «Уральский федеральный университет имени первого Президента России Б.Н. Ельцина»

УТВЕРЖДАЮ Директор по образовательной деятельности

\_\_\_\_\_\_\_\_\_\_\_\_\_\_\_\_\_\_\_ С.Т. Князев

 $\langle \langle \underline{\hspace{15mm}} \rangle \rangle$ 

# **РАБОЧАЯ ПРОГРАММА МОДУЛЯ**

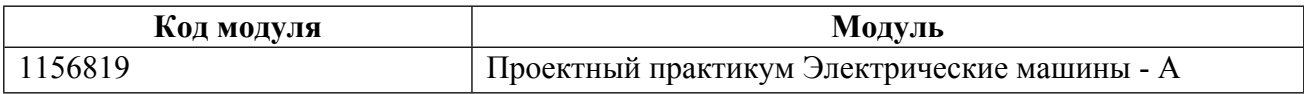

**Екатеринбург**

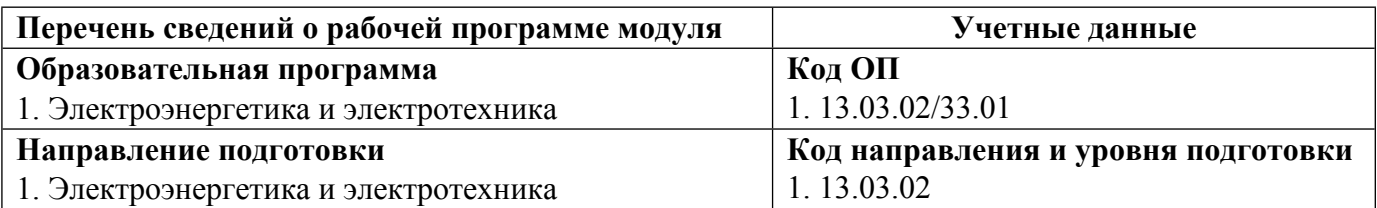

Программа модуля составлена авторами:

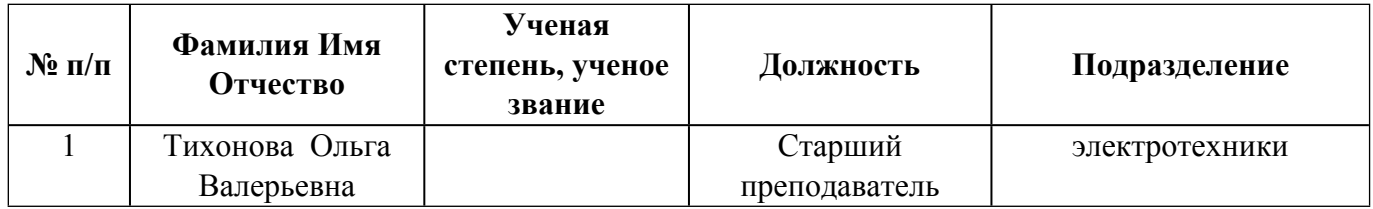

# **Согласовано:**

Управление образовательных программ Р.Х. Токарева

## **1. ОБЩАЯ ХАРАКТЕРИСТИКА МОДУЛЯ Проектный практикум Электрические машины - А**

#### **1.1. Аннотация содержания модуля**

Модуль предназначен для реализации проектной деятельности студента в рамках освоения образовательной программы. В процессе обучения студент приобретает навыки практического проектирования и конструирования трансформаторов и различных видов электрических машин. Модуль ориентирован на выполнение проектов начального уровня сложности. Проект А выполняется вместе с изучением обязательного парного модуля «Проектные исследования в электромеханике».

#### **1.2. Структура и объем модуля**

Таблица 1

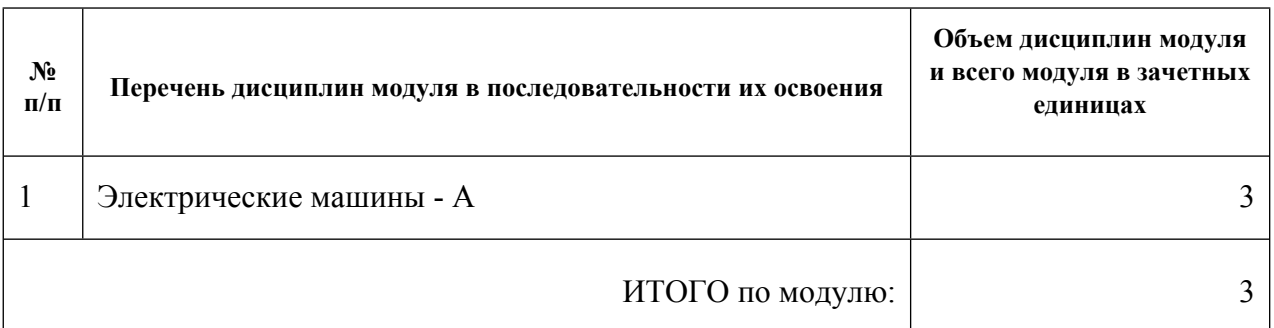

#### **1.3.Последовательность освоения модуля в образовательной программе**

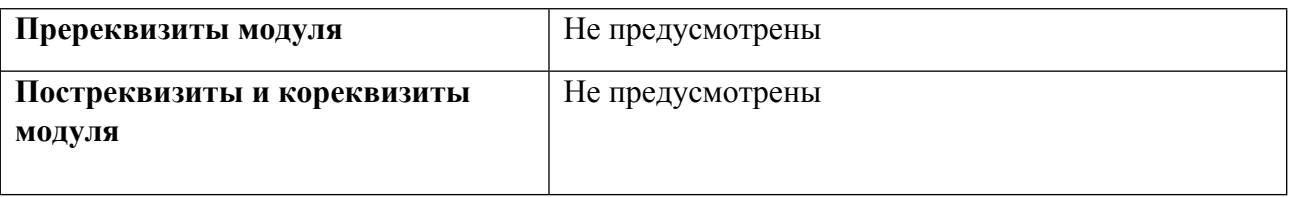

#### **1.4. Распределение компетенций по дисциплинам модуля, планируемые результаты обучения (индикаторы) по модулю**

Таблица 2

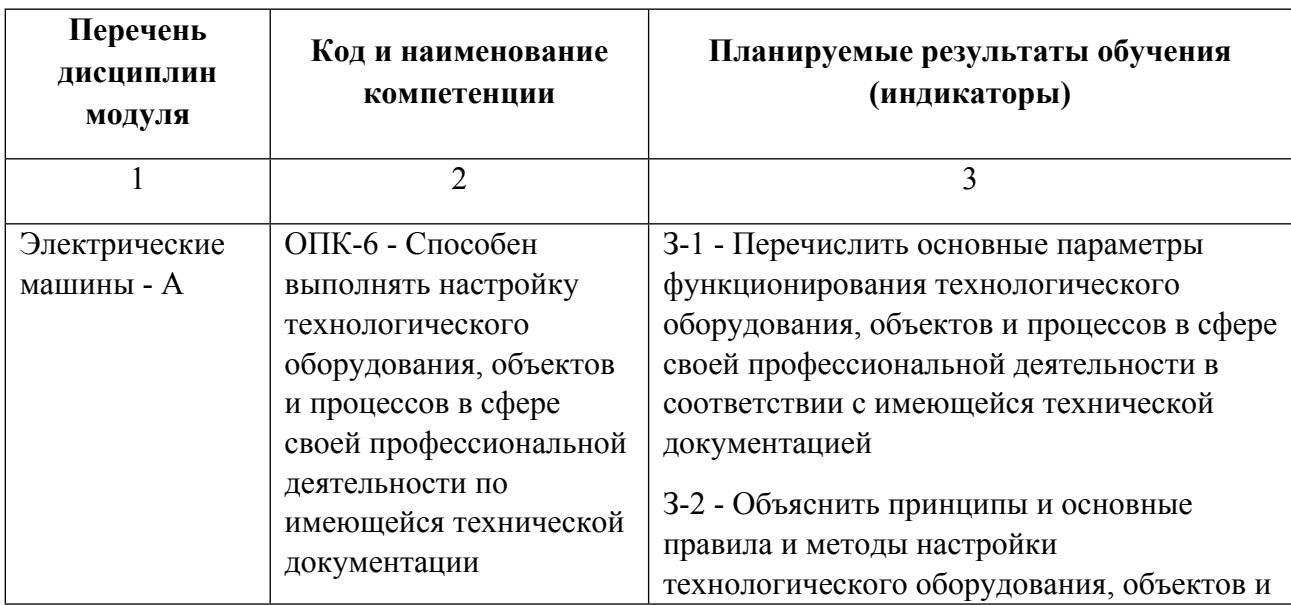

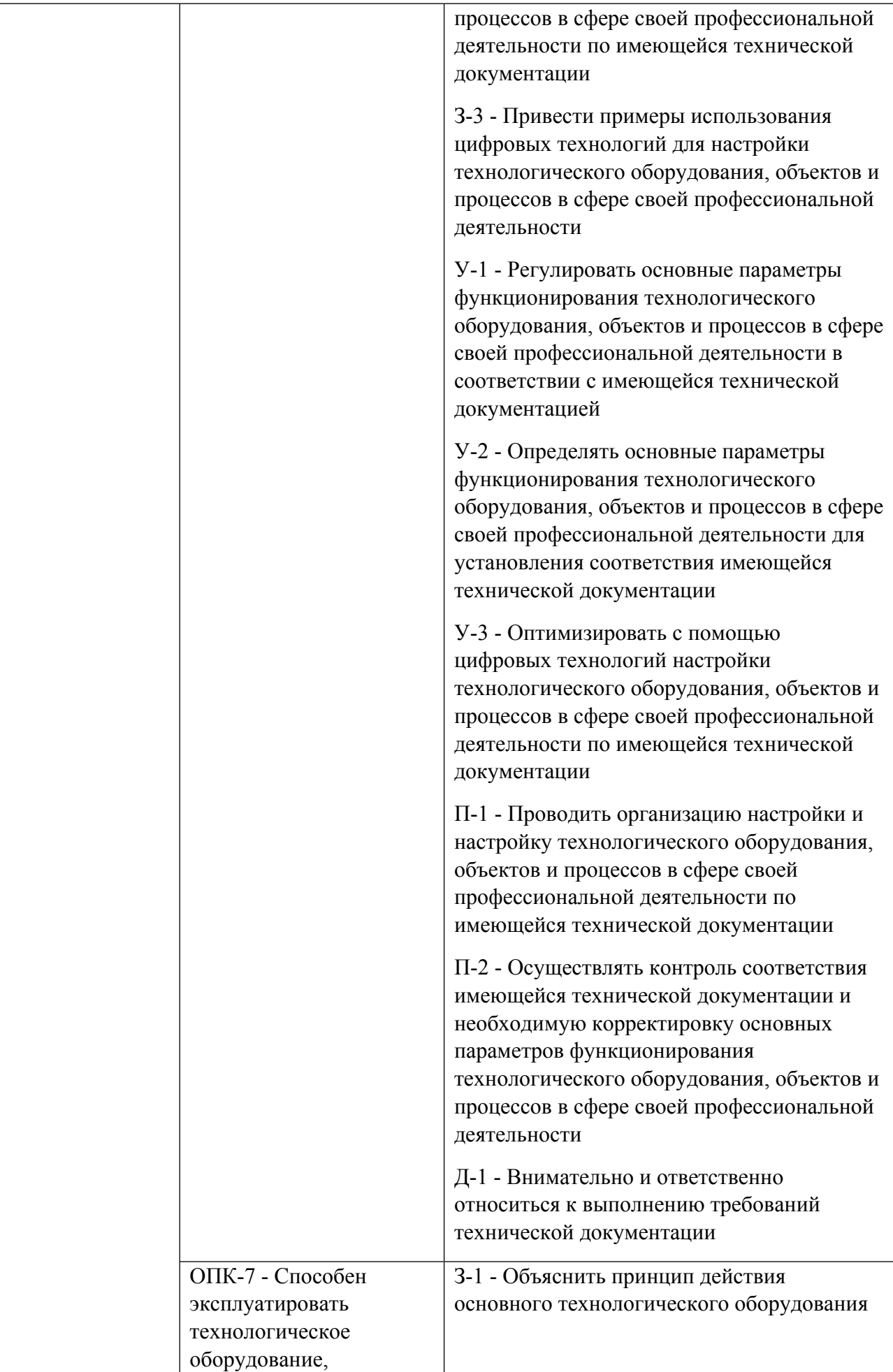

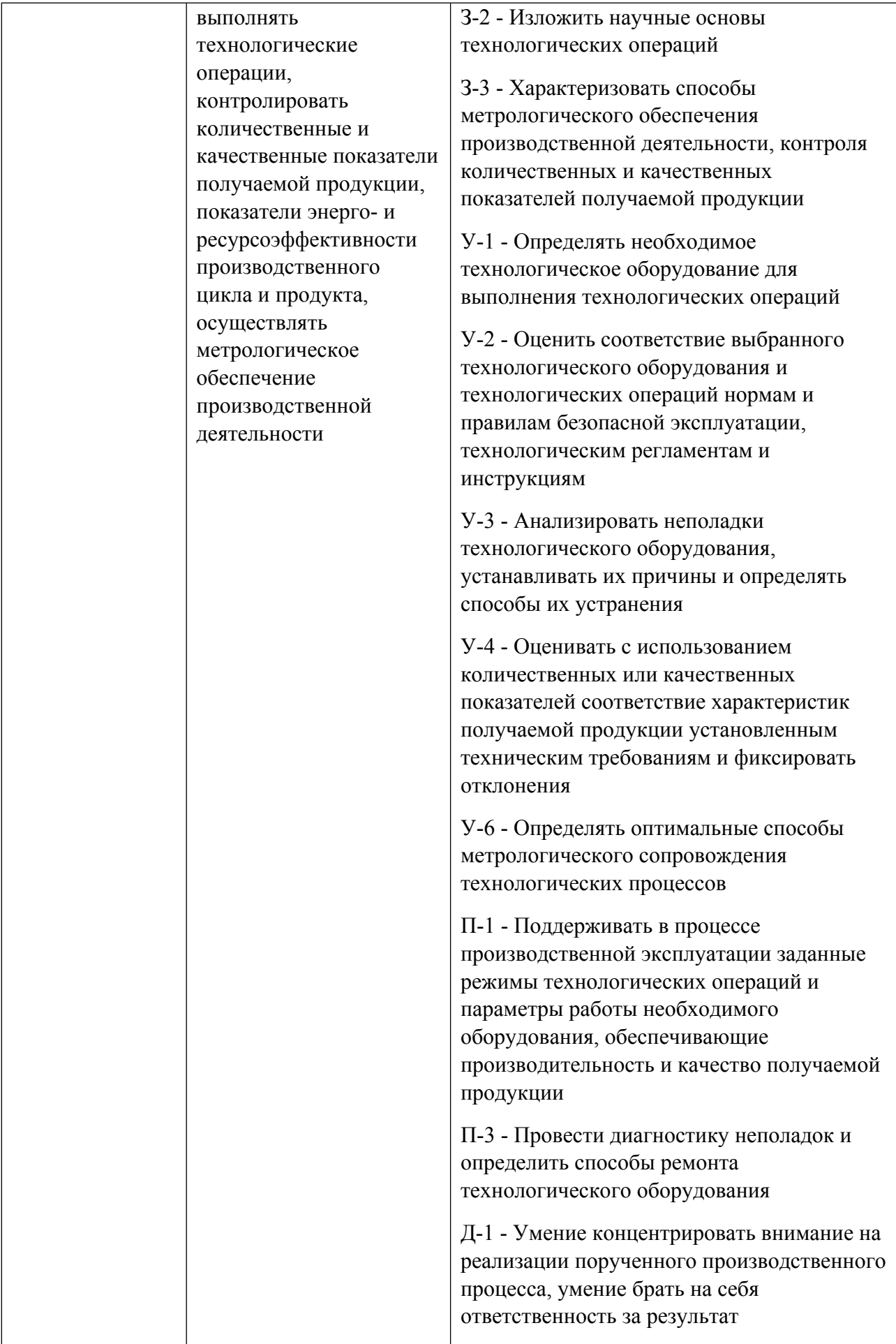

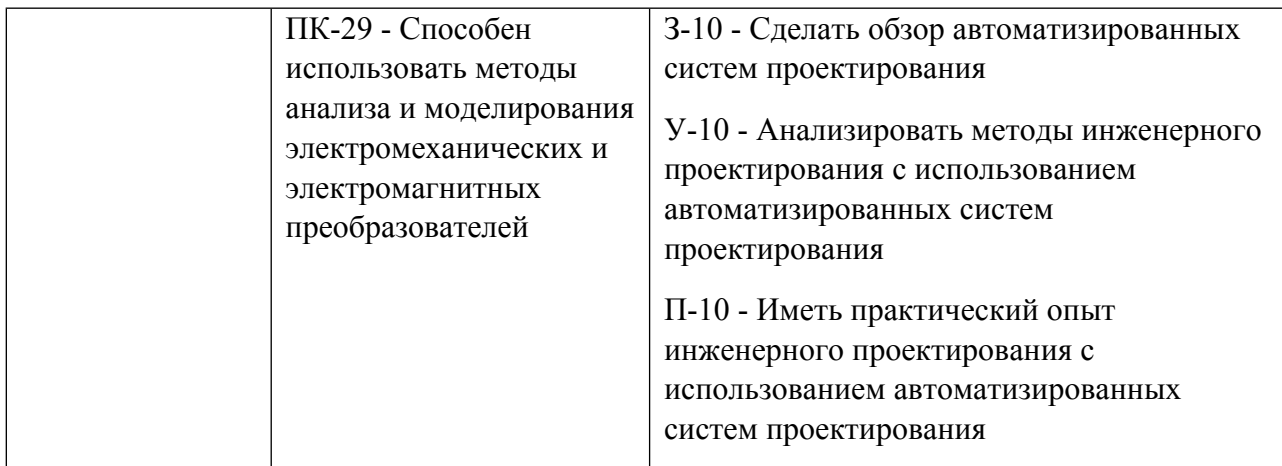

#### **1.5. Форма обучения**

Обучение по дисциплинам модуля может осуществляться в очной формах.

# **РАБОЧАЯ ПРОГРАММА ДИСЦИПЛИНЫ Электрические машины - А**

Рабочая программа дисциплины составлена авторами:

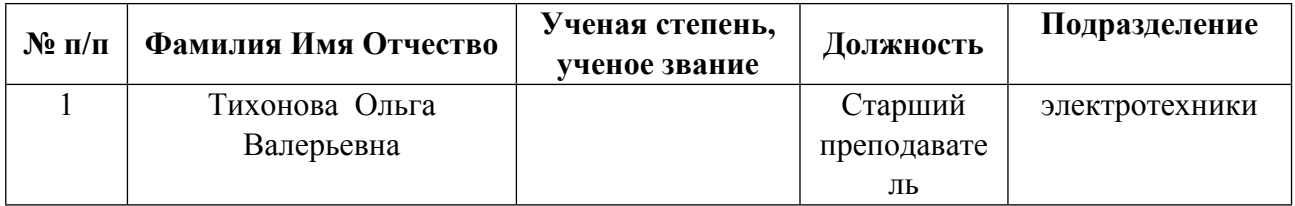

**Рекомендовано учебно-методическим советом института** Уральский энергетический

Протокол № \_112\_ от \_18.06.2021\_ г.

#### **1. СОДЕРЖАНИЕ И ОСОБЕННОСТИ РЕАЛИЗАЦИИ ДИСЦИПЛИНЫ**

#### **Авторы:**

#### **1.1. Технологии реализации, используемые при изучении дисциплины модуля**

- Традиционная (репродуктивная) технология
- Разноуровневое (дифференцированное) обучение
	- o Базовый уровень

*\*Базовый I уровень – сохраняет логику самой науки и позволяет получить упрощенное, но верное и полное представление о предмете дисциплины, требует знание системы понятий, умение решать проблемные ситуации. Освоение данного уровня результатов обучения должно обеспечить формирование запланированных компетенций и позволит обучающемуся на минимальном уровне самостоятельности и ответственности выполнять задания;*

Продвинутый II уровень - углубляет и обогащает базовый уровень как по содержанию, так и по глубине проработки *материала дисциплины. Это происходит за счет включения дополнительной информации. Данный уровень требует умения решать проблемы в рамках курса и смежных курсов посредством самостоятельной постановки цели и выбора программы действий. Освоение данного уровня результатов обучения позволит обучающемуся повысить уровень самостоятельности и ответственности до творческого применения знаний и умений.*

#### **1.2. Содержание дисциплины**

#### Таблица 1.1

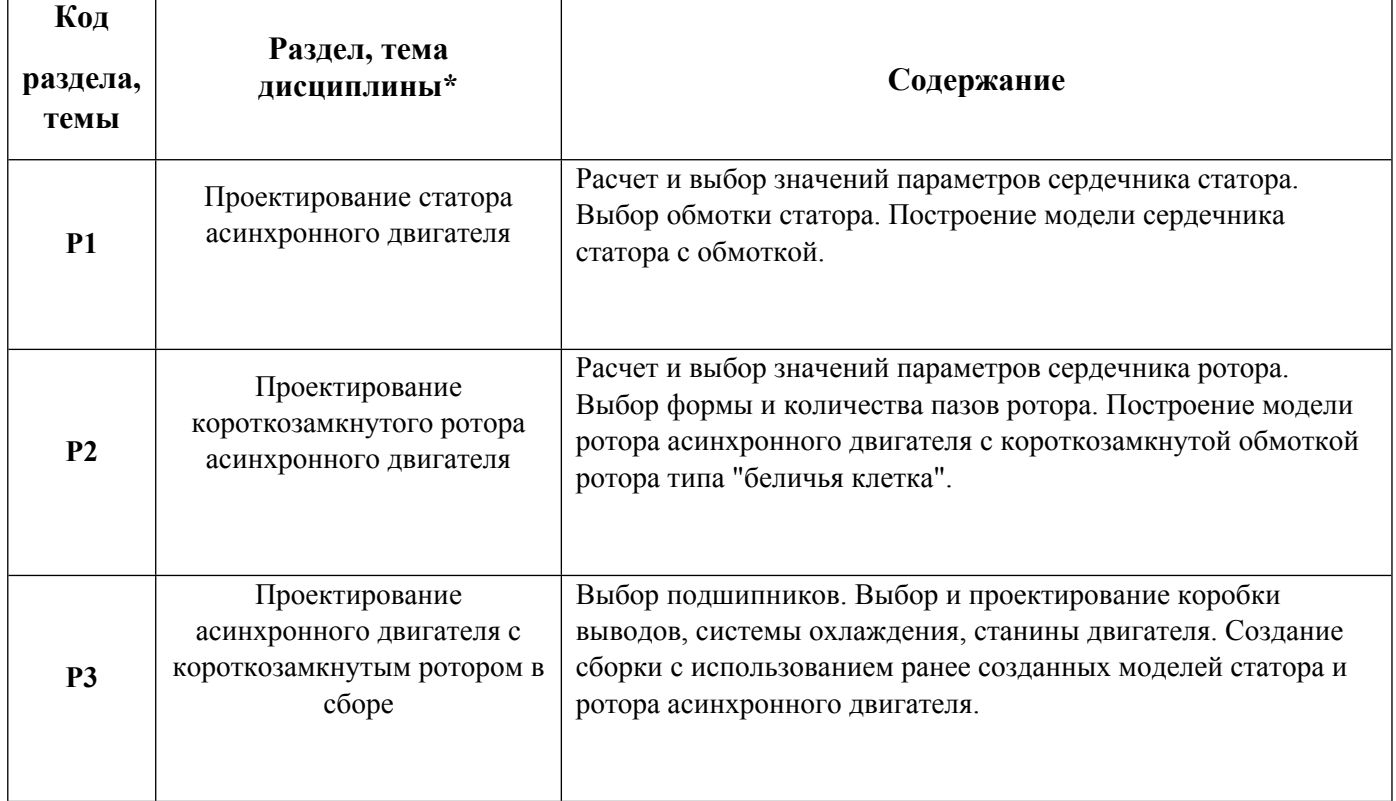

#### 1.3. Направление, виды воспитательной деятельности и используемые технологии

Таблина 1.2

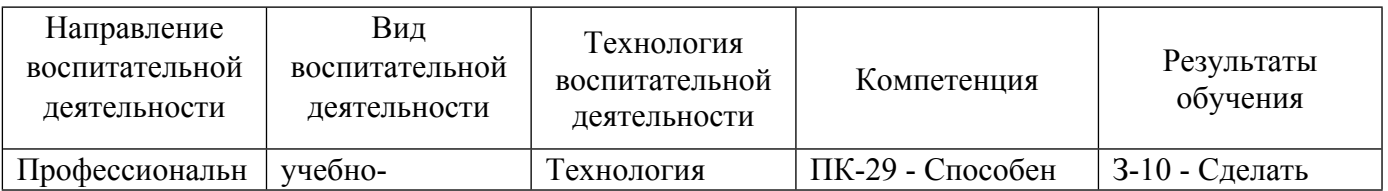

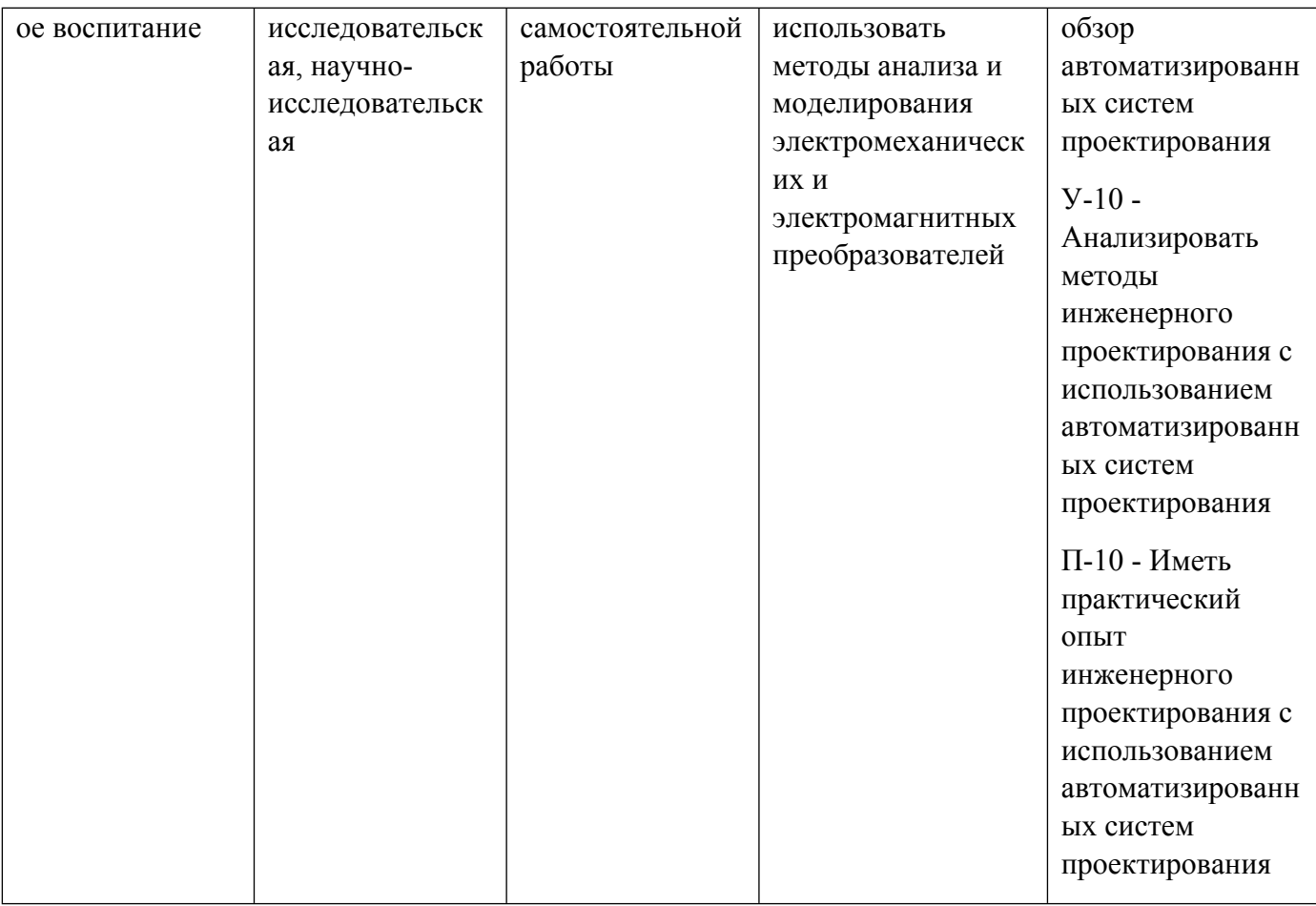

1.4. Программа дисциплины реализуется на государственном языке Российской Федерации .

## **2. УЧЕБНО-МЕТОДИЧЕСКОЕ И ИНФОРМАЦИОННОЕ ОБЕСПЕЧЕНИЕ ДИСЦИПЛИНЫ**

#### **Электрические машины - А**

#### **Электронные ресурсы (издания)**

1. Костенко, М. П.; Электрические машины 1. Машины постоянного тока. Трансформаторы; Энергия, Ленинград; 1972; https://biblioclub.ru/index.php?page=book&id=450047 (Электронное издание)

2. Костенко, М. П.; Электрические машины 2. Машины переменного тока; Энергия, Ленинград; 1973; https://biblioclub.ru/index.php?page=book&id=450046 (Электронное издание)

## **Печатные издания**

1. , Копылов, И. П., Клоков, Б. К., Морозкин, В. П., Токарев, Б. Ф.; Проектирование электрических машин : учебник для студентов электромехан. и электроэнергет. специальностей вузов.; Высшая школа, Москва; 2005 (110 экз.)

2. Копылов, И. П.; Математическое моделирование электрических машин : Учебник для вузов.; Высш. шк., Москва; 1987 (25 экз.)

3. Копылов, И. П.; Математическое моделирование электрических машин : учеб. для вузов.; Высшая школа, Москва; 1994 (21 экз.)

4. Копылов, И. П.; Математическое моделирование электрических машин : учеб. для электротехн. и энергет. специальностей вузов.; Высшая школа, Москва; 2001 (15 экз.)

## **Профессиональные базы данных, информационно-справочные системы**

#### **Материалы для лиц с ОВЗ**

Весь контент ЭБС представлен в виде файлов специального формата для воспроизведения синтезатором речи, а также в тестовом виде, пригодном для прочтения с использованием экранной лупы и настройкой контрастности.

#### **Базы данных, информационно-справочные и поисковые системы**

http://lib.urfu.ru Зональная научная библиотека УрФУ

## **3. МАТЕРИАЛЬНО-ТЕХНИЧЕСКОЕ ОБЕСПЕЧЕНИЕ ДИСЦИПЛИНЫ**

#### **Электрические машины - А**

## **Сведения об оснащенности дисциплины специализированным и лабораторным оборудованием и программным обеспечением**

Таблица 3.1

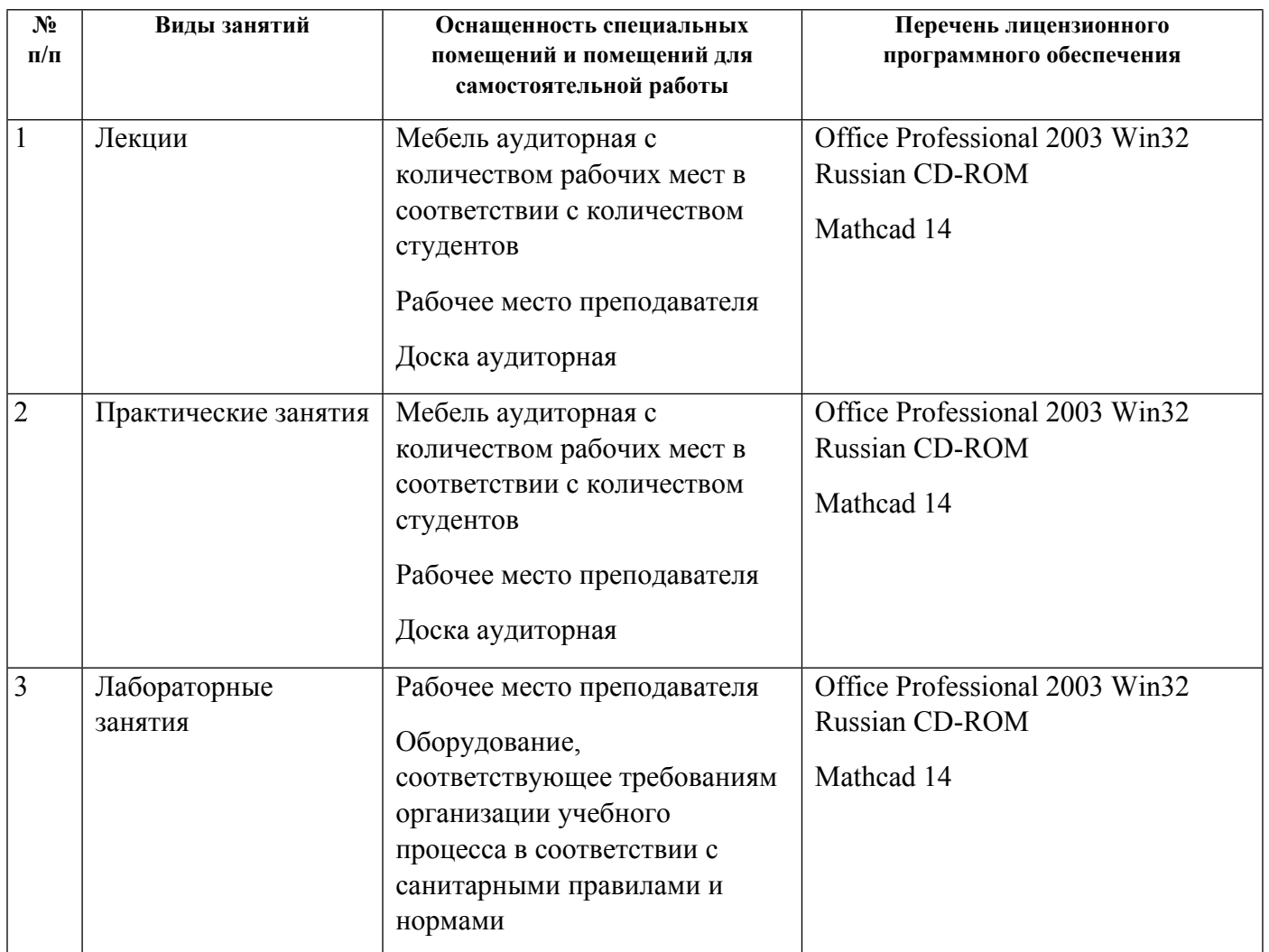

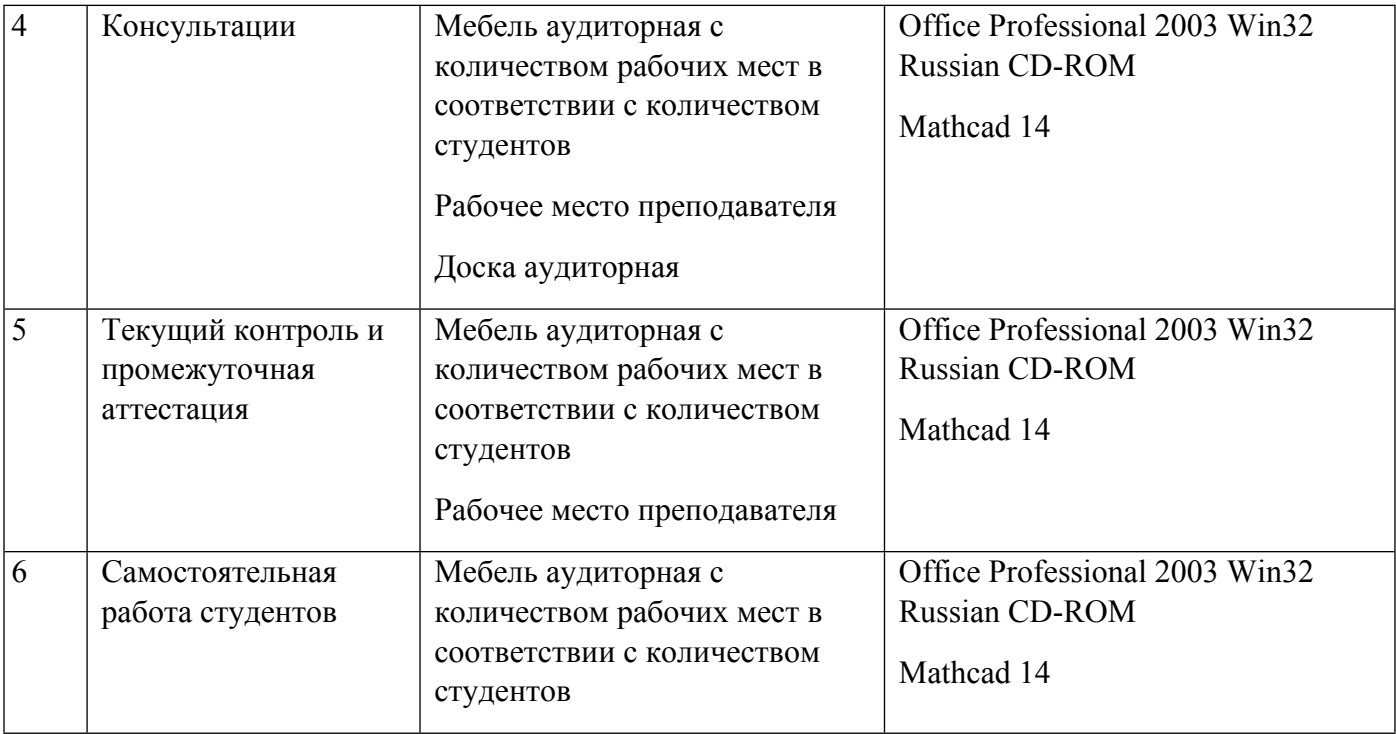